#### **pFábrica de Noobs – Investigando Lendas Virtuais**

## **Usuário 666**

Nesta edição, investigaremos o famoso Usuário 666 do Youtube, apontado muitas vezes como o canal do próprio demônio.

A creepypasta fica por conta do site Minimundos, e pode ser encontrada abaixo:

"

O canal do usuário 666 no Youtube começou a ficar muito famoso de um tempo

para cá, e muitas pessoas estão sedentas para descobrir a verdade por traz desse aterrorizante canal. Será que se trata de uma espécie diferente de vírus de computador, será que tem algo de sombrio ou sobrenatural por traz disso, ou seria somente uma lenda urbana?

A história:

O texto a seguir é a narrativa da 1° pessoa a ter contato com o canal 666:

Dia e mês desconhecidos, 2006, Funcionário não identificado:

Eu trabalhava no YouTube, de fato, eu era muito ocupado. Certo dia algo me deixou curioso, depois de várias reclamações seguidas alguns moderadores decidiram suspender uma conta, naquela época, suspender contas não era muito comum, de qualquer maneira eu decidi checar. Depois de muitas tentativas , os moderadores continuavam a se recusar veementemente a falar sobre a misteriosa conta suspensa, até que um dos moderadores me entregou um pedaço de papel e disse, " Nunca mais pergunte sobre isso", sem falar mais nada ele simplesmente deu as costas e foi embora, naquele pedaço de papel continha um link, poderia ser ? Só podia ser, o link era www.youtube.com/666. Aquele endereço era estranho, não parecia estar certo, mas eu teria que esperar para testar.

Mais tarde naquele dia, após ter chego em casa a primeira coisa que eu fiz foi ir direto ao meu computador, minha curiosidade estava me matando. Eu o liguei, abri o Internet Explorer e digitei aquele endereço, mas que surpresa, eu pensei, " A conta que você procura foi suspensa, sentimos muito " Mas é claro, ela havia sido suspensa, mas por alguma razão eu decidi clicar em atualizar algumas vezes, depois de um tempo eu percebia que a pagina e os vídeos relacionados haviam mudado para "X666" e todos os textos estavam como " 666 " aquilo estava começando a me incomodar. Depois de um tempo o canal 666 entrou, mas ele não era um canal com layout normal, tudo estava distorcido, a textura lembrava sangue seco, e os vídeos eram simplesmente nojentos, um pior que o outro. Alguns mostravam uma mulher em uma banheira cheia de sangue, outros mostravam bebes movendo violentamente suas cabeças, mas a maioria mostrava gráficos distorcidos, foi então que um pop up apareceu na minha frente, era um vídeo, nesse vídeo, uma mulher ficava se mexendo de forma estranha, e a algumas vezes parecia que ela olhava diretamente para mim.

Nesse ponto eu tinha certeza que meu computador tinha sido hackiado, eu tentei mudar de vídeo, mas foi inútil, os botões não funcionavam, com o botão de fechar foi a mesma coisa, eu clicava várias vezes e ele não funcionava, eu já estava ficando louco, aqueles sons estavam aumentando, entrando cada vez mais fundo na minha mente, e aquela mulher, aquela maldita mulher ficava me encarando, me olhando, foi então que algo me veio a mente " O botão de desligar o PC" Claro, por que não pensei nisso antes. Para a minha surpresa o botão não funcionou, meu Deus, aquele botão era de emergência, ele deveria funcionar em qualquer situação, foi então que o som parou por um segundo, e aquela mão atravessou a tela, parecia que eu tinha saído da minha própria pele, aquilo....

A carta para por aqui, o escritor dessa carta jamais foi identificado no banco de dados

dos funcionários do YouTube, seu nome e paradeiro jamais foram revelados."

O primeiro resultado para algo relacionado data de 26 de fevereiro de 2008, e corresponde a um vídeo do Youtube em [https://www.youtube.com/watch?v=7iFXyLah2oQ.](https://www.youtube.com/watch?v=7iFXyLah2oQ)

> Incluindo resultados para *username* 666 Pesquisar somente por user 666

## username:666 - YouTube

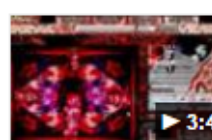

https://www.youtube.com/watch?v=7iFXyLah2oQ ▼ 26 de fev de 2008 - Vídeo enviado por nana825763 My house walk-throaghappappapp Oct17,2a16appThi Is MaNew Vipeoppa 3:42 https://youtu.be/qWXnt2Z2D1E ...

Ele mostra o que supostamente aconteceria ao digitarmos "666" após o endereço do Youtube [\(https://www.youtube.com/user/666\)](https://www.youtube.com/user/666). Depois de algumas tentativas, a tela começa a se modificar gradualmente, até que uma interface totalmente nova – e macabra – é revelada.

Então, vídeos perturbadores começam a aparecer na tela, desta forma.

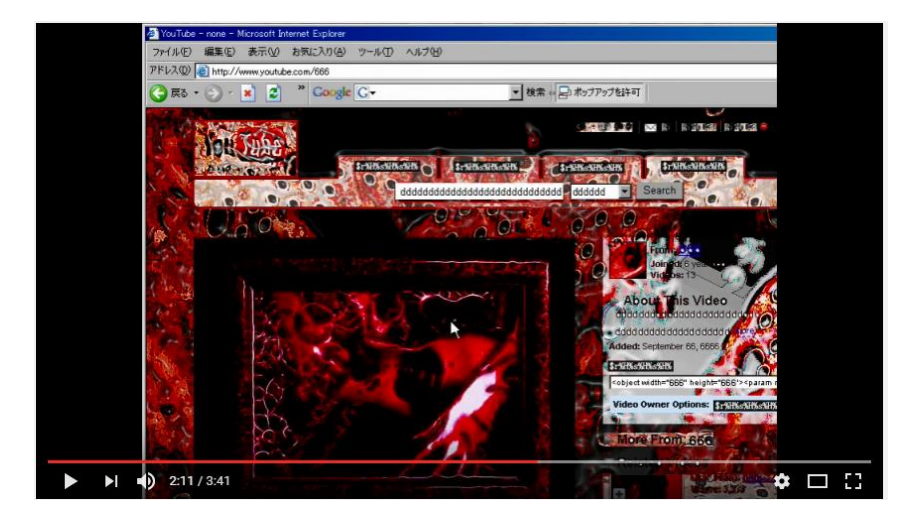

Vamos agora elencar (em ordem sequencial) o que o usuário em questão realiza na página.

1. O "666" é digitado logo após o endereço do Youtube.

- 2. Clica-se para acessar a página.
- 3. Após 12 atualizações, a página exibe todas as miniaturas de vídeo como indisponíveis, e seguidas do texto "666".

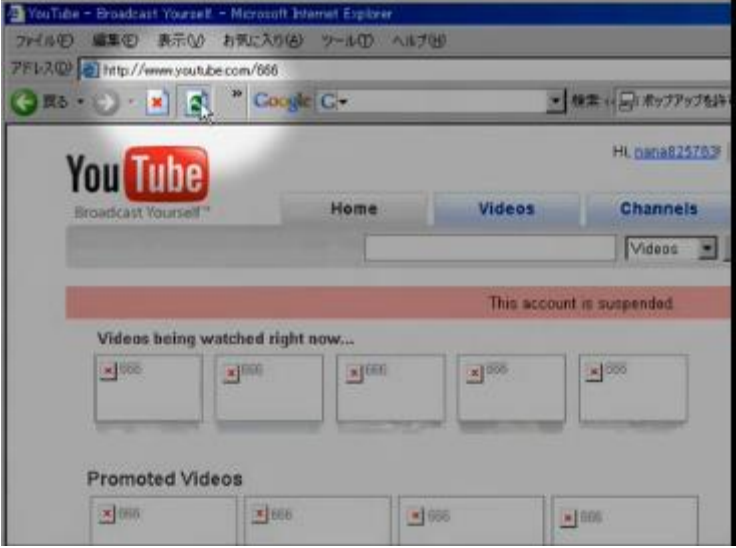

4. Após mais 7 atualizações, toda a página exibe textos "666" e "ddddd". Inclusive, a conta logada no Youtube é alterada.

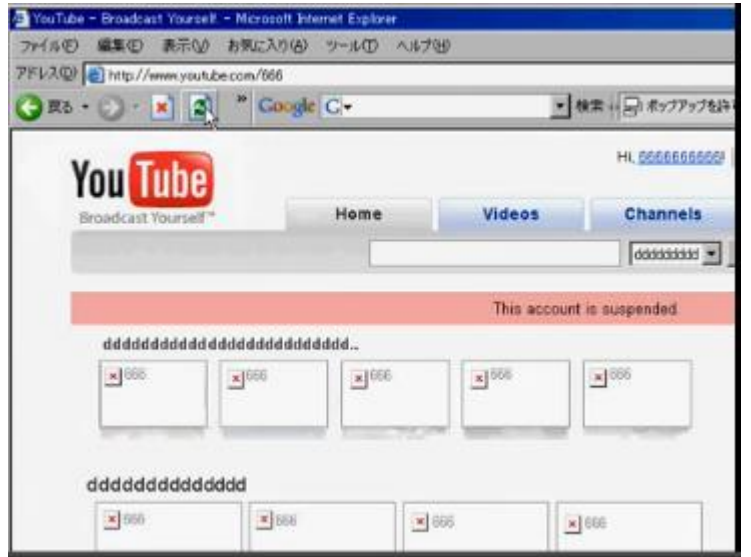

5. Após mais 1 atualização, a página torna-se vermelha.

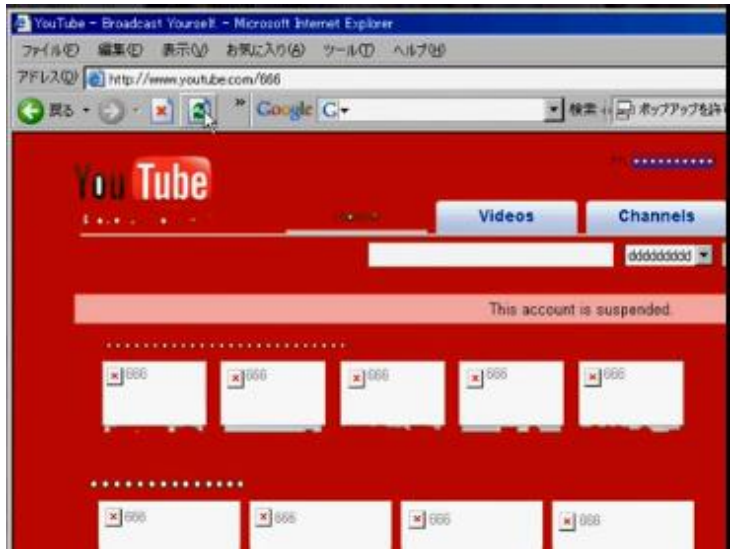

6. Após outro clique, ela ganha contornos pretos.

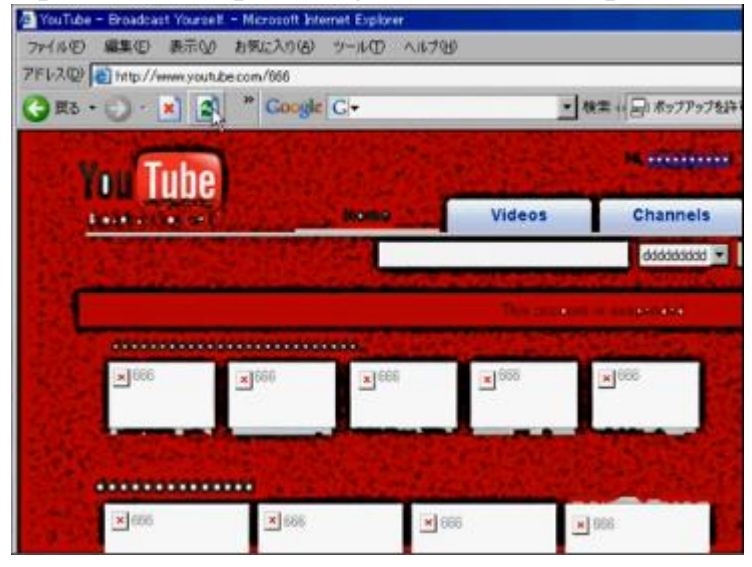

7. Mais um clique, e a tela agora é totalmente preta.

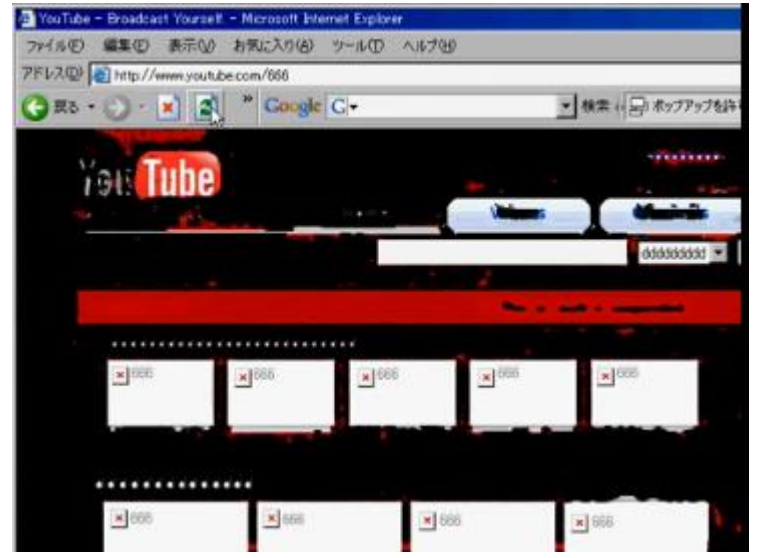

8. Após 6 cliques, ela agora possui um desenho peculiar:

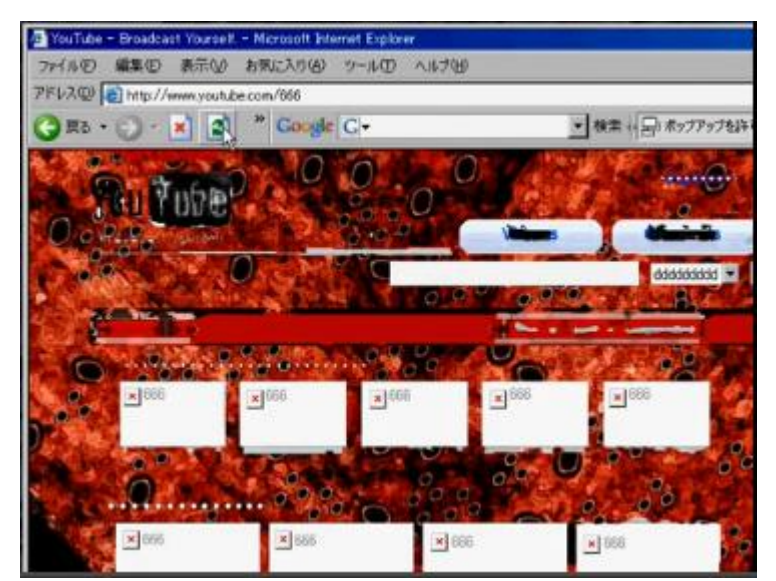

9. Após 3 cliques, ela agora exibe uma espécie de barra de buscas, na qual foi realizada a busca pelo canal em questão.

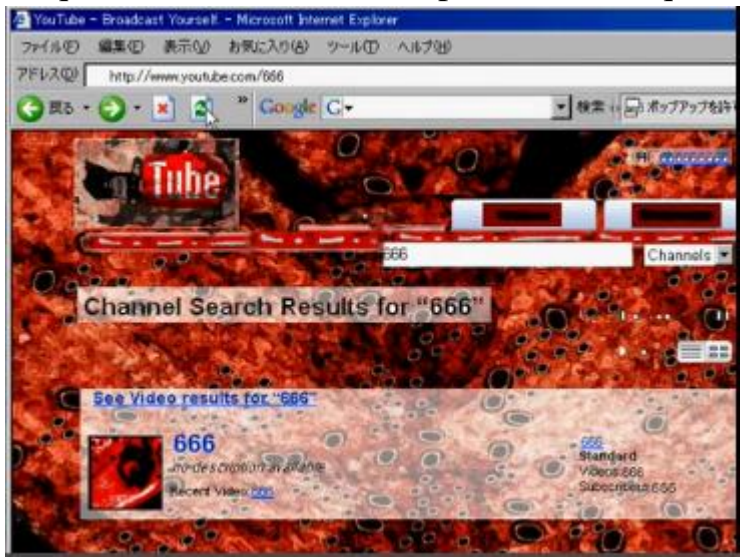

10.Ela então acessa a homepage do canal e clica em um dos vídeos.

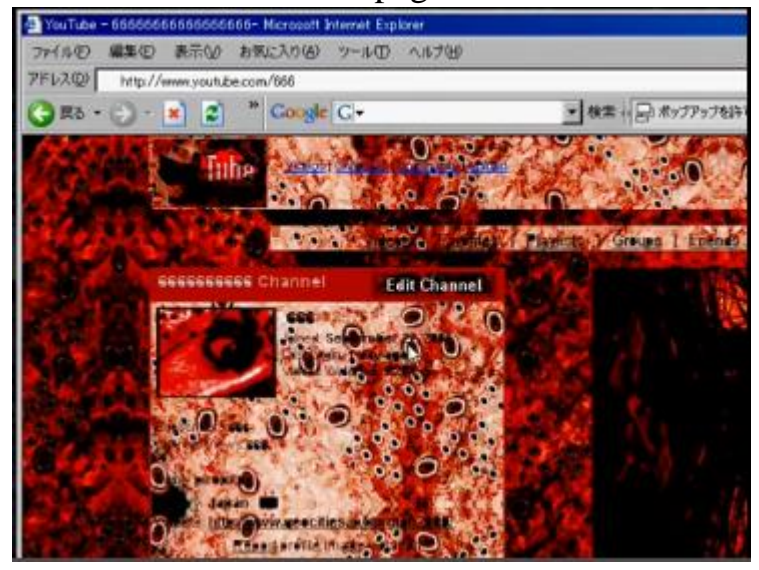

11.Que então redireciona para a tela de exibição desse vídeo.

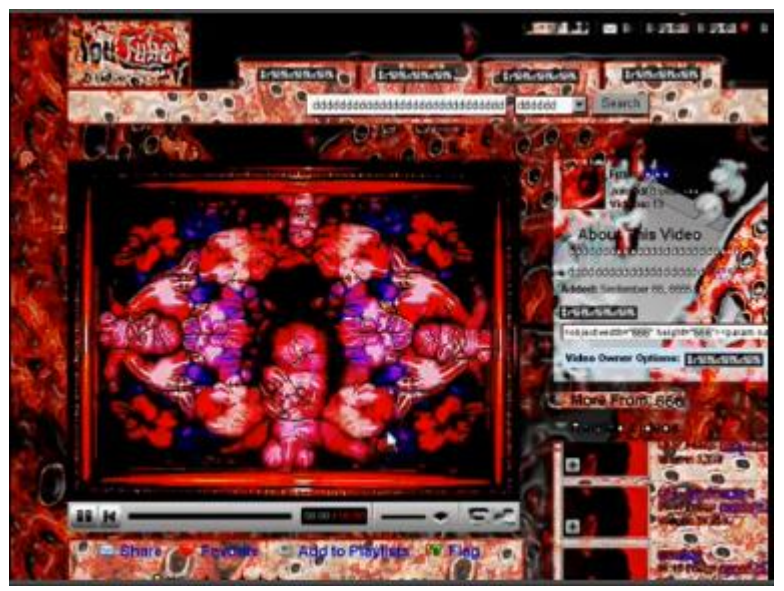

12.Ela retrocede uma página e volta para a página anterior, na qual destaca que a duração de um dos vídeos é de 00:00.

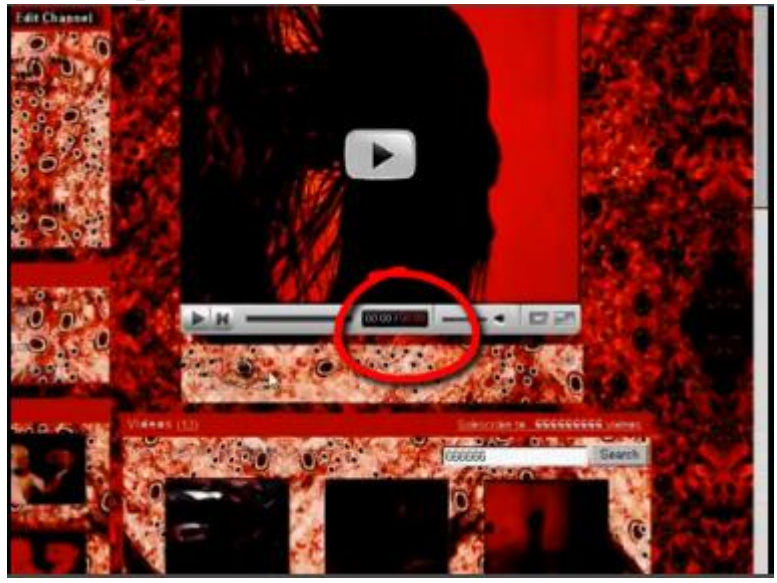

13.Ela acessa um dos vídeos e o reproduz.

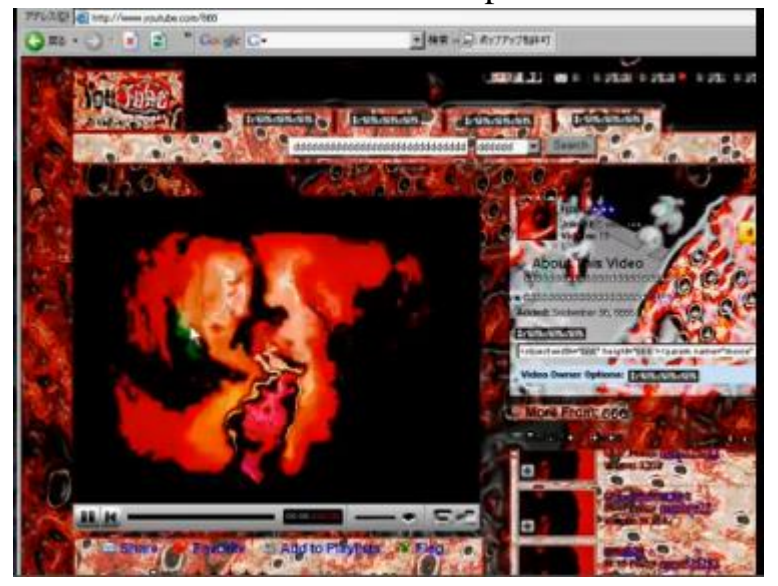

14.Uma mensagem de erro é exibida, mas o usuário a ignora.

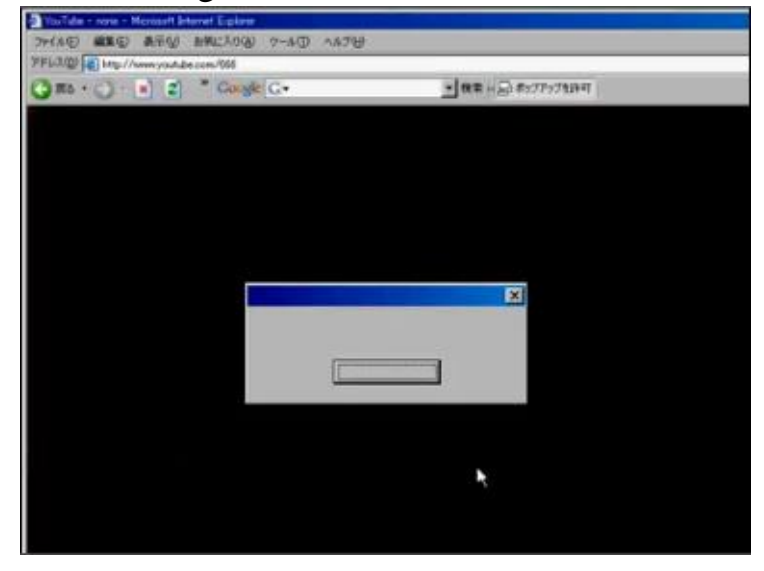

- 15.Ele tenta clicar no botão para retroceder uma página, mas ele não funciona.
- 16.O mesmo ocorre para o botão de pausar o vídeo.
- 17.E também para fechar o navegador.
- 18.E também para qualquer outro botão existente na página.
- 19.Todos os favoritos do usuário são substituídos por pastas e links contendo "666"

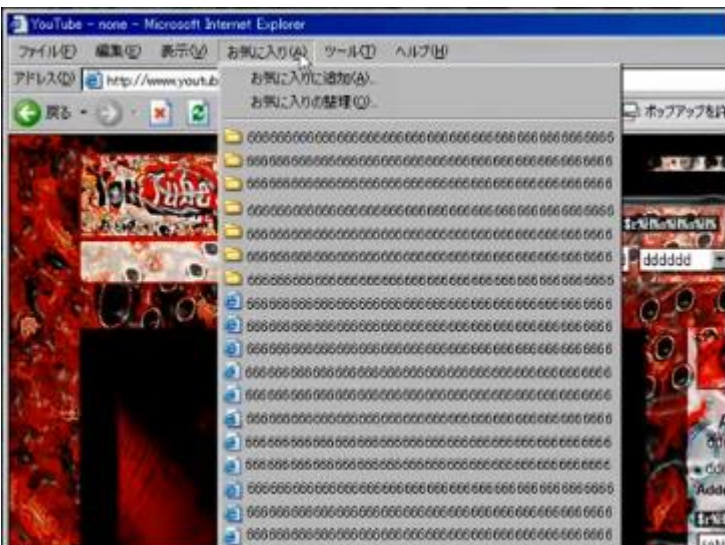

20.Ele então abre o gerenciador de tarefas, e nenhum dos botões funcionam.

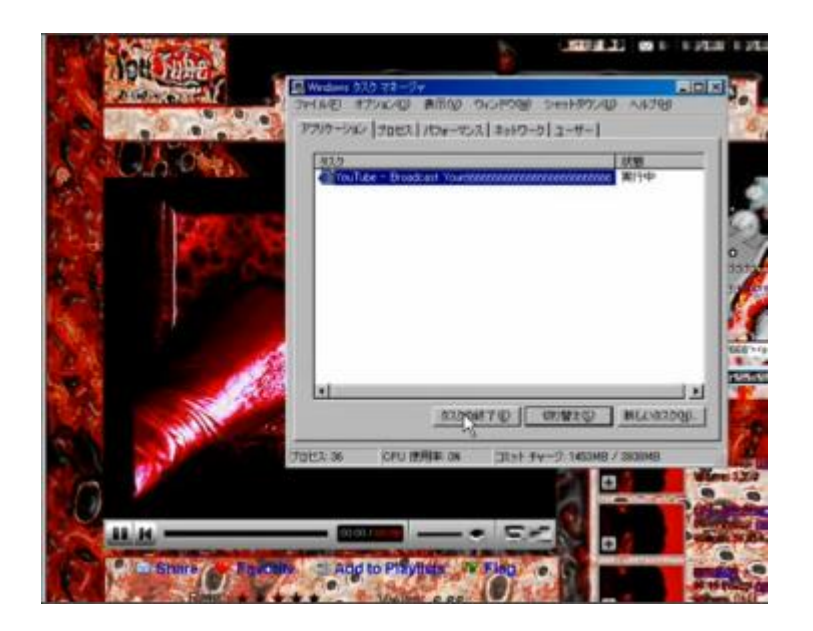

21.É exibida a seguinte mensagem, para desligamento do computador. Ela também não funciona.

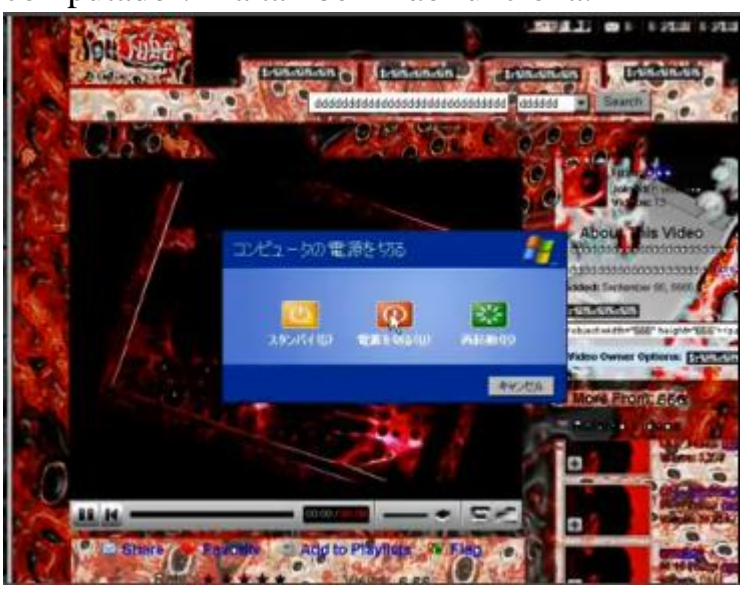

22.O usuário cancela o desligamento, navega ainda mais pela página. Então, o vídeo se encerra abruptamente.

O responsável pela postagem é um canal do Youtube denominado nana825763 [\(https://www.youtube.com/channel/UCr1zZcrgK3k-](https://www.youtube.com/channel/UCr1zZcrgK3k-KvH5KnfHtXQ)[KvH5KnfHtXQ\)](https://www.youtube.com/channel/UCr1zZcrgK3k-KvH5KnfHtXQ). Ela apresenta a seguinte descrição na seção "about" de seu canal:

127.996 inscritos · 19.853.009 visualizações Inscreveu-se em: 27 de set de 2006

 $\mathbb{R}$ 

Enviar mensagem

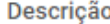

Im PiroPito(=nana825763) Im making video\\(0u0)//

My Twitter https://twitter.com/PiroPito

My web site http://www.geocities.jp/buruton2000/

Sorry, Im late for reply Email(0x0) I receive many E-mail, so I cant reply soon... If it's urgent, please send me DMmail at Twitter!! I will replay faster than Email(0u0)

email address buruton2000@yahoo.co.jp

Links

Please Follow My Twitter(0u0) PiroPito Web

 $\sum$  nico G+ Google+

Essa descrição também possui links para seu Twitter [\(https://twitter.com/PiroPito\)](https://twitter.com/PiroPito), uma página no GeoCities, [\(http://www.geocities.jp/buruton2000/\)](http://www.geocities.jp/buruton2000/), seu perfil do Google+ [\(https://plus.google.com/u/0/106053027114033180573\)](https://plus.google.com/u/0/106053027114033180573) e uma playlist em um serviço de upload de vídeos japonês, em [http://www.nicovideo.jp/mylist/3080726#+sort=1.](http://www.nicovideo.jp/mylist/3080726#+sort=1)

Porém, o mais interessante pode ser encontrado no próprio canal do Youtube se navegarmos para os vídeos mais antigos. As duas cenas exibidas no vídeo do Usuário 666 estão presentes em resolução muito maior em outros vídeos do autor.

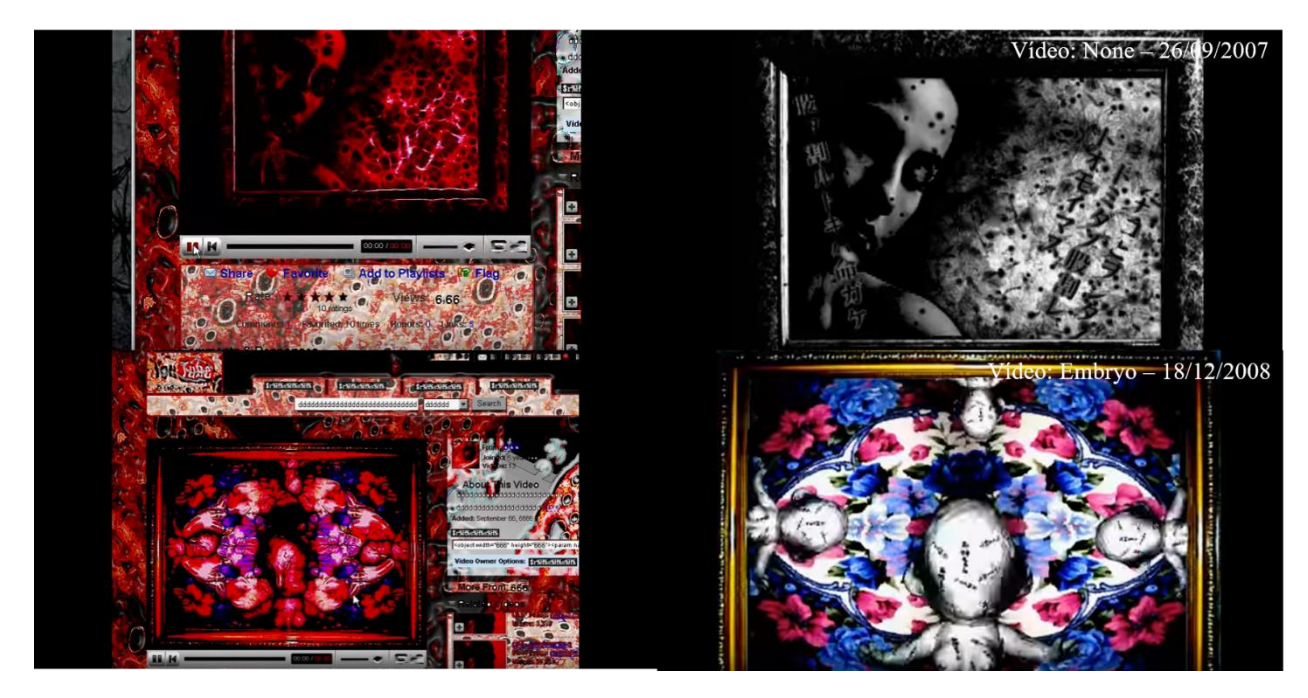

O primeiro foi retirado deste vídeo [\(https://www.youtube.com/watch?v=9sr5BLeA5a0\)](https://www.youtube.com/watch?v=9sr5BLeA5a0), postado alguns meses antes. Já o segundo foi retirado de outro [\(https://www.youtube.com/watch?v=fOx\\_dw8lJhg\)](https://www.youtube.com/watch?v=fOx_dw8lJhg). Note que, em ambos os casos, a resolução destes vídeos é muito maior do que o apresentado no Usuário 666, e eles estão em uma qualidade mais limpa.

Isso é uma evidência de que Nana possui acesso ao vídeo original e limpo. Considerando o caráter artístico de seu canal, estes vídeos são de sua autoria.

Logo, se um Usuário 666 existisse, este precisaria ter acesso aos vídeos feitos por Nana, de alguma forma injetar códigos no Youtube que causassem tudo que foi demonstrado e ainda ter seus vídeos gravados pela própria Nana.

A explicação mais aceitável é que o vídeo, na verdade, é apenas mais uma de suas obras, sem nenhuma veracidade.

Dois anos depois, em abril de 2010, Nana publicou outro vídeo de teor semelhante. Nele, denominado Another Youtube [\(https://www.youtube.com/watch?v=eXHDTjqA0nM&t=12s\)](https://www.youtube.com/watch?v=eXHDTjqA0nM&t=12s), ela mostraria uma suposta "versão satânica" da rede social.

Ela acessa o TestTube, uma ferramenta para testes de serviços experimentais do YouTube. Ao final da página, há um botão com o símbolo da radioatividade e o título "Another YouTube".

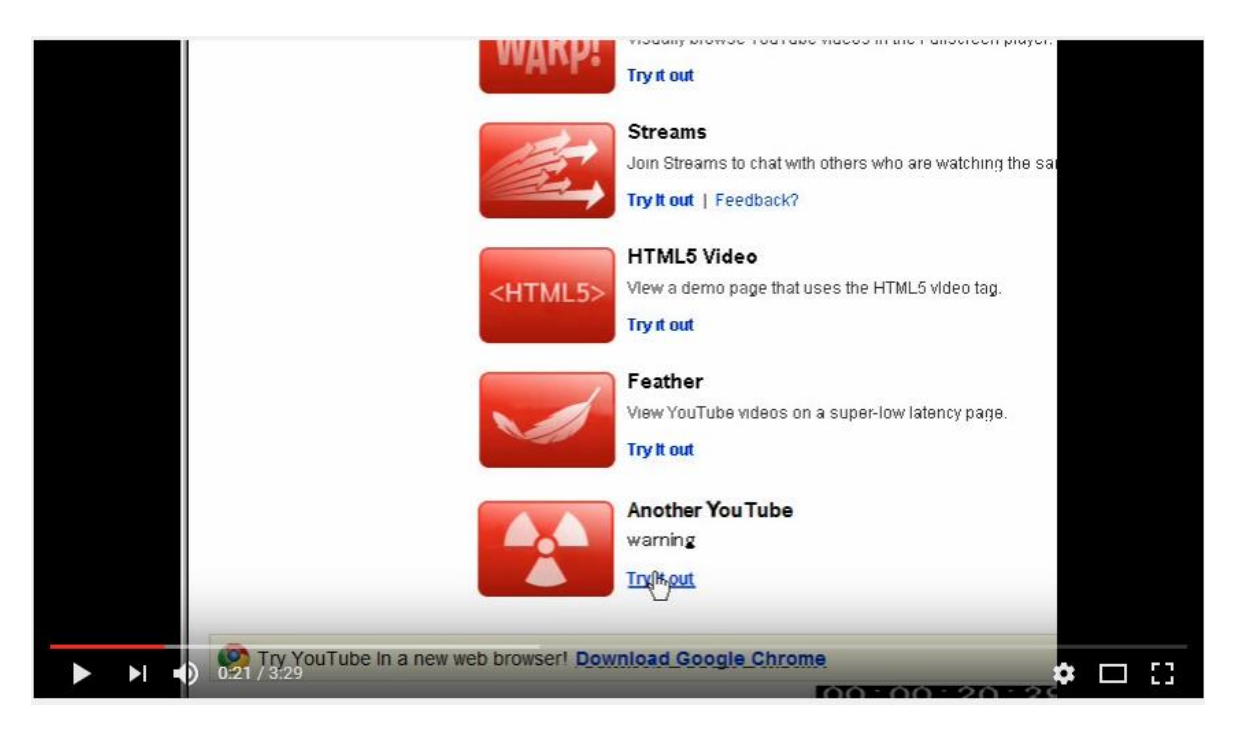

Após clicar, a página muda na mesma hora para uma versão com cores semelhantes à que vimos no vídeo original.

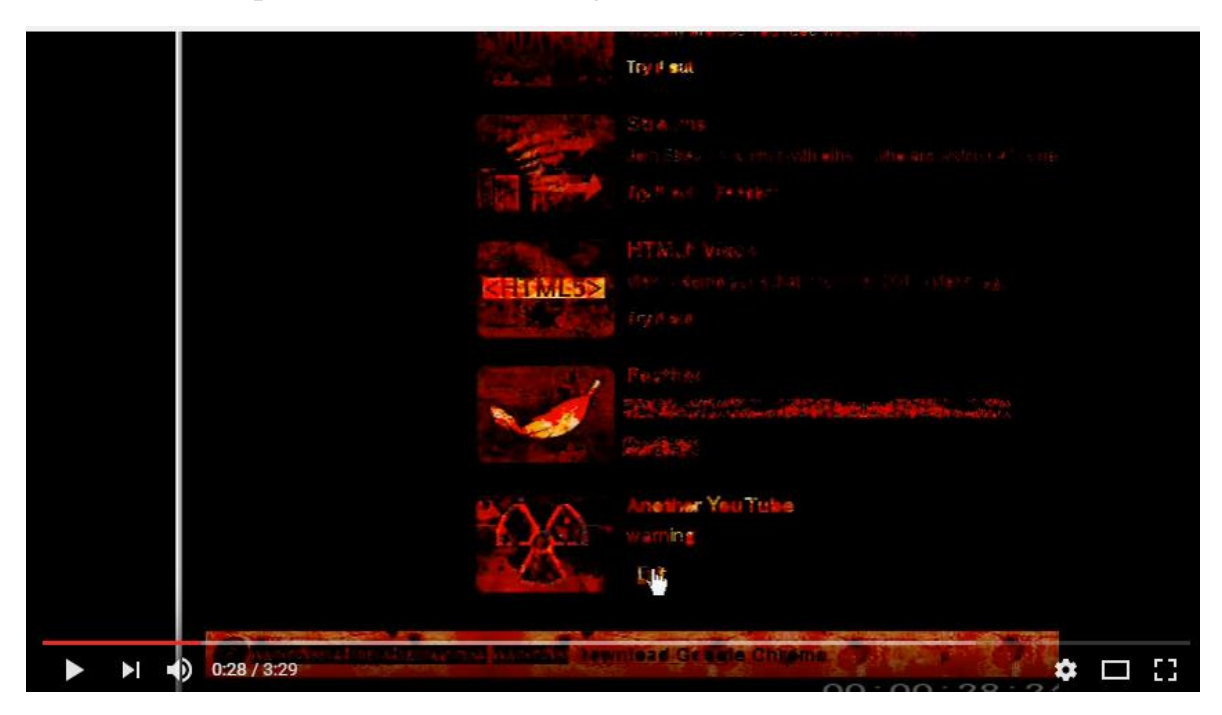

Em seguida, ela navega por essa suposta versão do YouTube, exibe alguns vídeos de teor igualmente estranho.

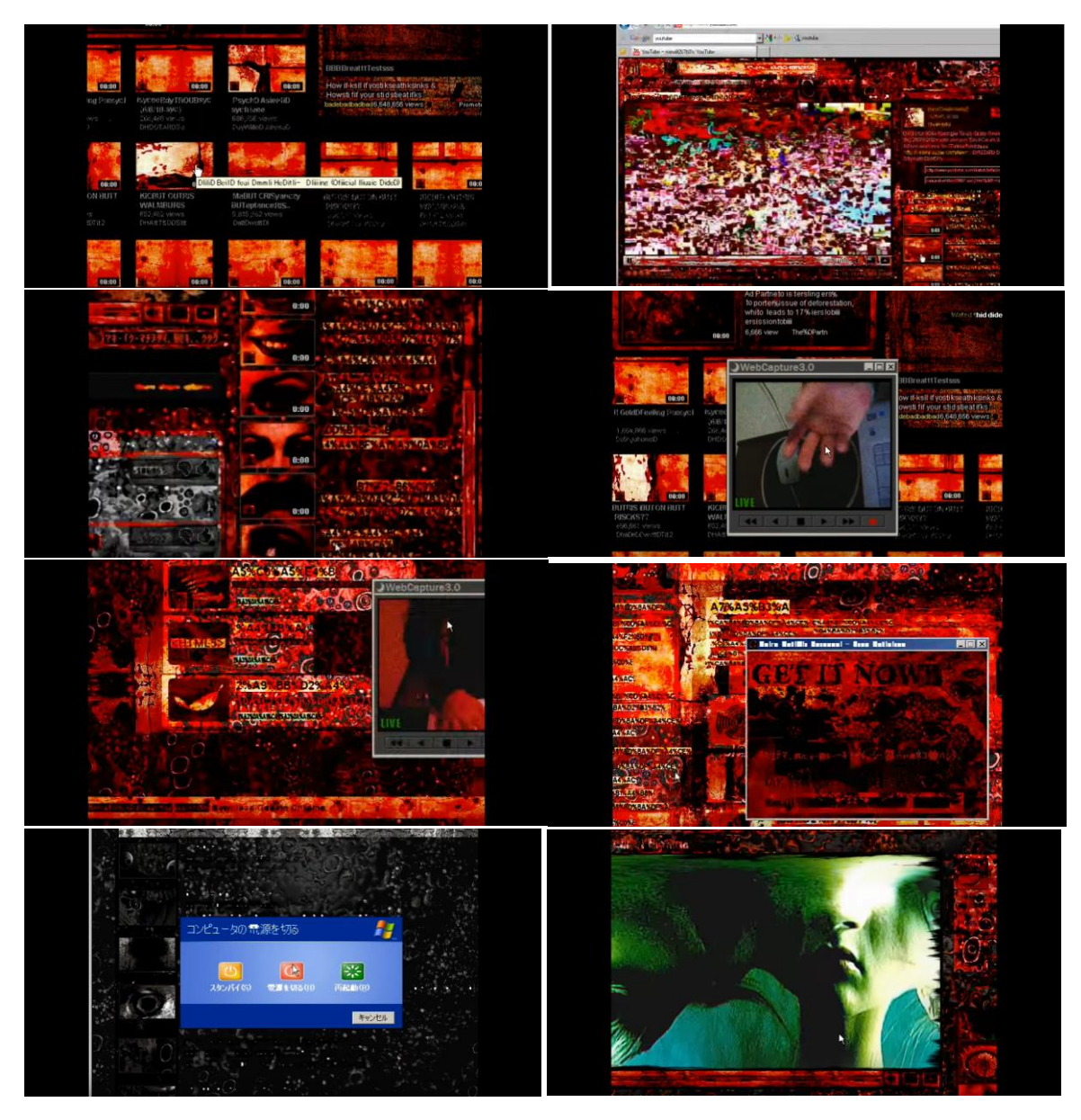

Observe no vídeo que ela acessa o TestTube sem nenhum procedimento adicional – apenas clicando nele. Com o auxílio de ferramentas como o Internet Archive Wayback Machine, podemos verificar como a página deste serviço era em abril de 2010, momento da gravação do vídeo.

Esse arquivo

[\(http://web.archive.org/web/20100409031120/http://www.youtube.com/testtu](http://web.archive.org/web/20100409031120/http:/www.youtube.com/testtube) [be\)](http://web.archive.org/web/20100409031120/http:/www.youtube.com/testtube), feito na véspera da postagem do vídeo, nos mostra que não há nenhum endereço que redirecione para algo denominado Another Youtube.

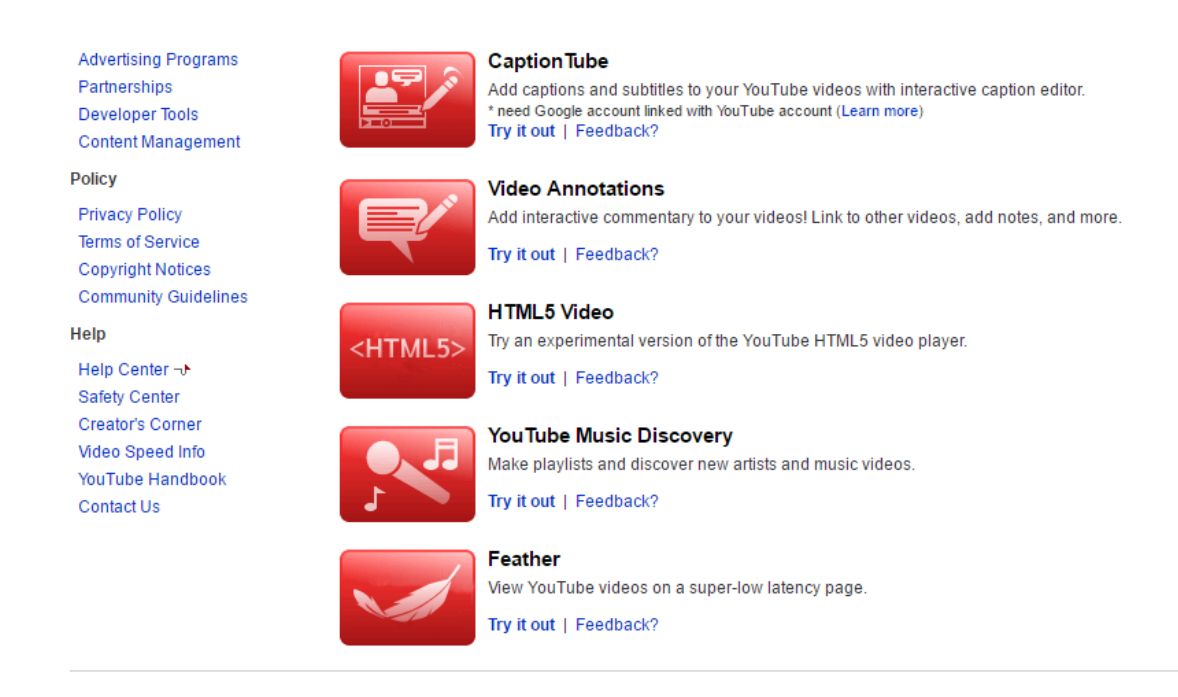

Logo, aquele botão adicional nunca existiu na página oficial e provavelmente foi inserido ali pela própria Youtuber – note que neste momento ela sequer se preocupa em exibir "passos secretos" para chegar ao menu.

Para simular os eventos que ocorreram nos vídeos, criamos uma máquina virtual com Windows XP SP2, a provável versão que a Youtuber teria usado para a criação do vídeo, considerando o ano.

Lembre-se do primeiro vídeo, na qual o usuário tenta desligar o computador, mas percebe que tal procedimento é impossível, pois o menu simplesmente não funciona.

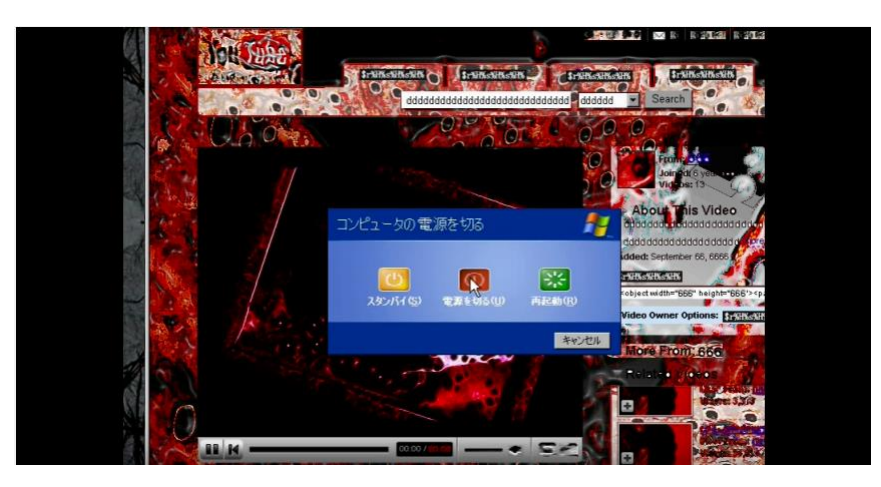

Nana cometeu um pequeno deslize ao gravar essa parte do vídeo. Se você já usou o Windows XP, certamente lembra-se da sequência de procedimentos para desligar o computador: a tela fica gradualmente cinza, enquanto a mensagem de desligamento aparece.

Em seu vídeo, isso não acontece. Note que a tela permanece colorida durante todo o processo. Em uma situação real, isso jamais aconteceria.

A sequência de desligamento, como mencionado acima, é notável. Felizmente, Nana aprendeu a lição e exibiu tal sequência em seu vídeo de 2010.

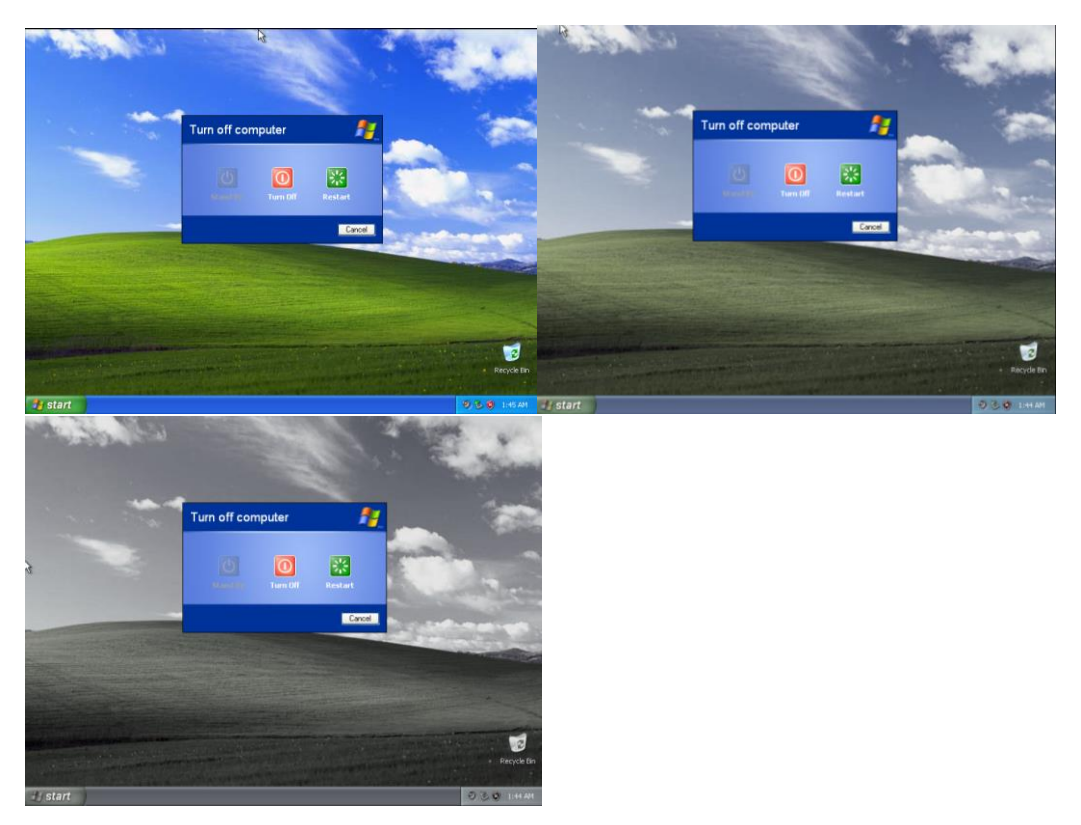

Você provavelmente lembra-se também da rapidez na qual as páginas do vídeo atualizavam. As páginas realmente atualizam dessa maneira no Internet Explorer dessa versão.

Ao repeti-lo com a página do MSN observamos exatamente o mesmo comportamento – um link é exibido no lugar do título, e poucos segundos depois a página atualiza novamente.

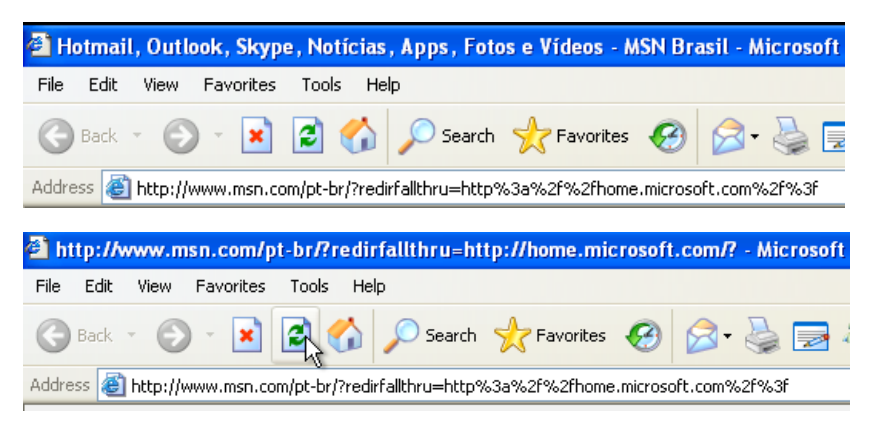

Mas Nana esqueceu-se de outro pequeno detalhe: isso funciona utilizando arquivos de cache, nos quais estão armazenados dados sobre a

configuração da página. Se a página for a mesma após a atualização, isso funciona. Porém, caso houver qualquer mudança em sua estrutura, é feito outro carregamento. Note que, em seu vídeo, eram feitas mudanças significativas em frações de segundo.

Volte ao vídeo uma última vez e observe as diferenças entre os instantes 1:26 e 1:27, mais precisamente na barra do navegador.

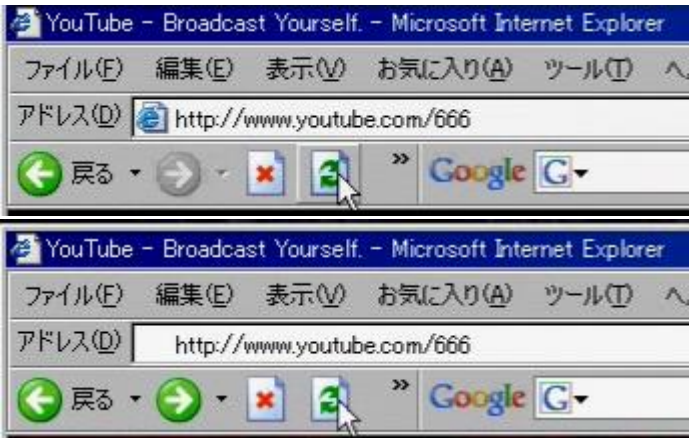

Note que o ícone, antes presente do lado esquerdo do endereço, desapareceu. Experimentalmente, notamos que tal ícone desparece quando digitamos algo na barra de busca, mas aparece imediatamente após a atualização da página.

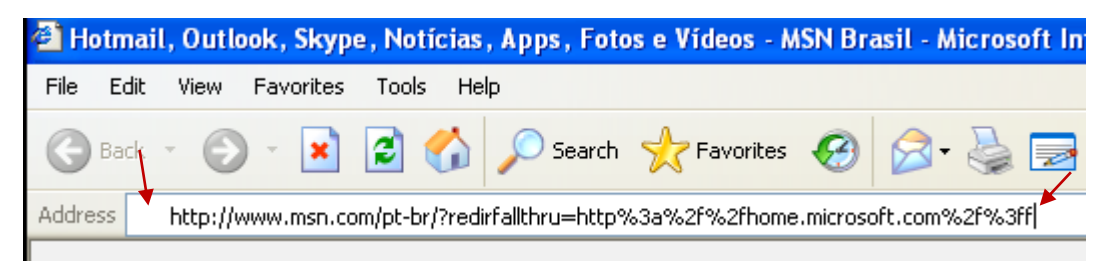

Isso indica que a página mostrada no vídeo sequer havia sido atualizada!

Por fim, encontramos algo interessante vasculhando o perfil de Nana no Twitter. Em março de 2016, um usuário perguntou a ela quais programas haviam sido usados na criação do vídeo do Usuário 666. A resposta? "Eu usei After Effects, Photoshop e Flash". Confira em [https://twitter.com/piropito/status/715101787225595908,](https://twitter.com/piropito/status/715101787225595908) ou abaixo.

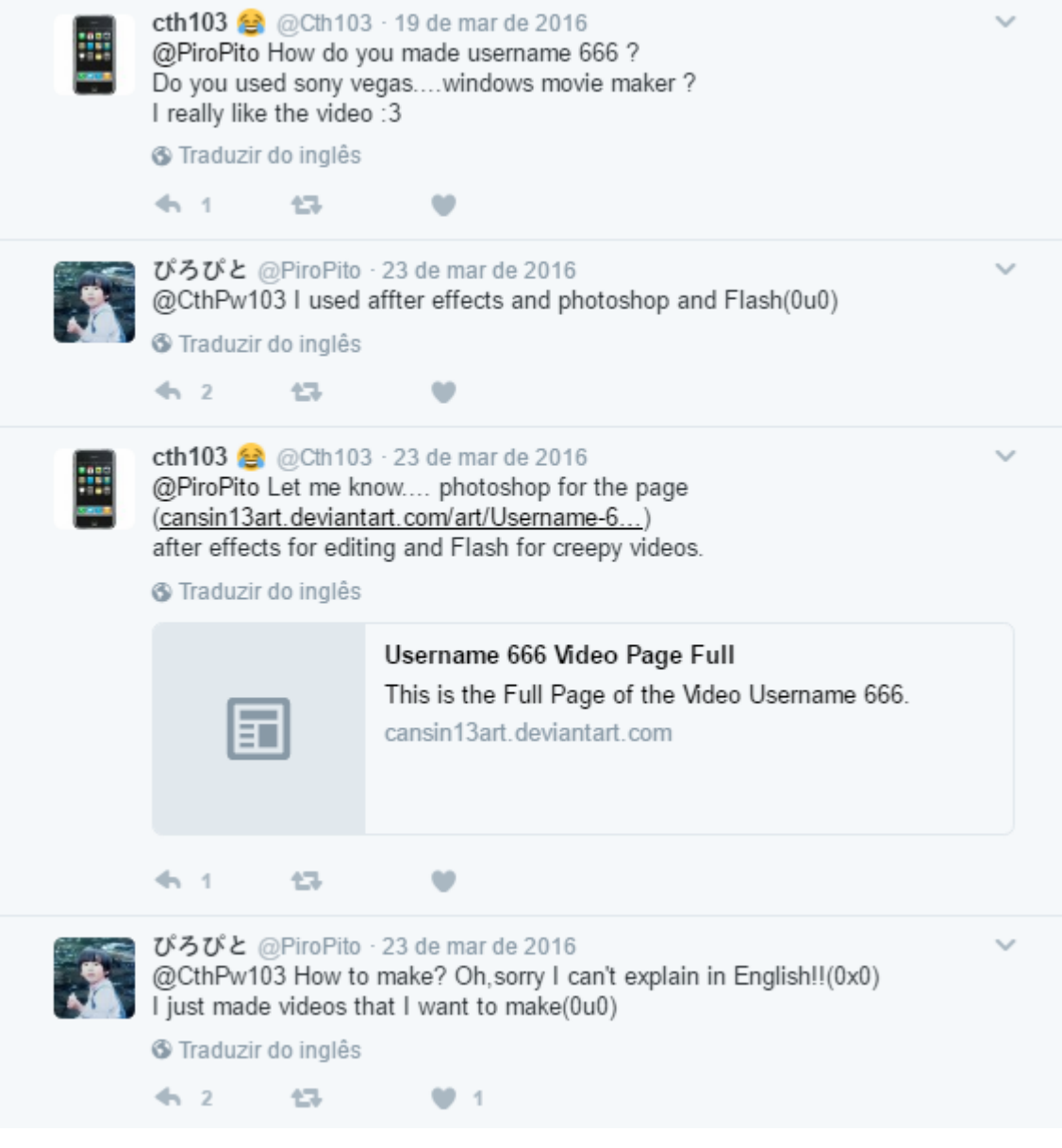

Ainda em outro Tweet [\(https://twitter.com/piropito/status/741118120270700545\)](https://twitter.com/piropito/status/741118120270700545), ela foi questionada sobre como "fez" o Usuário 666, e como resposta disse que utilizou técnicas de colagem – no caso do Photoshop, de sobreposição de imagens.

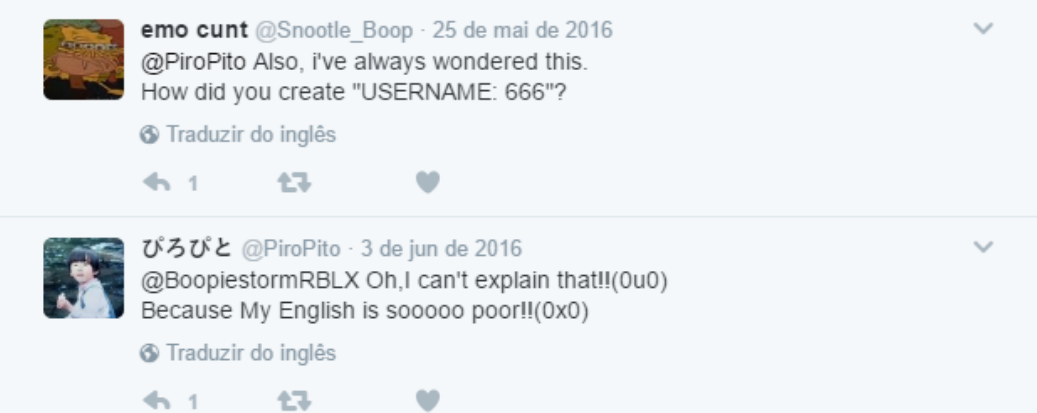

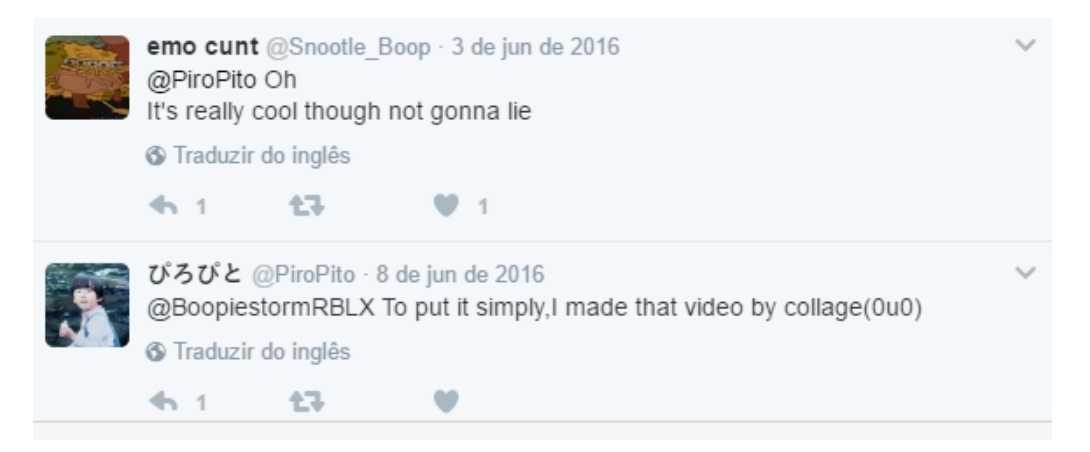

Dessa forma, não restam dúvidas de que o famoso Usuário 666 é apenas uma criação de Nana.

Quanto ao canal [https://www.youtube.com/666,](https://www.youtube.com/666) que realmente foi removido por violar as diretrizes do Youtube, não existem evidências suficientes para apontar a real causa do banimento. Porém, neste site, [http://efecto2000.net/post/101160007554/la-verdad-sobre-el-misterio-del](http://efecto2000.net/post/101160007554/la-verdad-sobre-el-misterio-del-usuario-666-2ª)[usuario-666-2ª,](http://efecto2000.net/post/101160007554/la-verdad-sobre-el-misterio-del-usuario-666-2ª) encontramos uma informação no mínimo interessante.

Gracias a LuisSlipknot1207. 1) El canal 666 existió. No era satánico. Era de color verde como cualquier canal normal de YouTube. Ese loco insultaba a los demás, incluidos a los administradores. Por eso fue borrado.

De acordo com um usuário da época, o canal em questão realmente existiu, mas não havia nada de satânico nele. Tratava-se apenas de alguém que dirigia insultos aos demais membros da comunidade e aos administradores e, por essa razão, teve seu canal removido.

# **Conclusão**

O Usuário 666 não é obra do demônio em pessoa, não é uma parte oculta do YouTube – e muito menos da Deep Web – e sequer existiu. Todas as evidências apontam para que o mesmo seja apenas um trabalho artístico de nana825763, que possui um vasto acervo em seu canal envolvendo vídeos de terror e relacionados.